## **Übersicht Analysis**

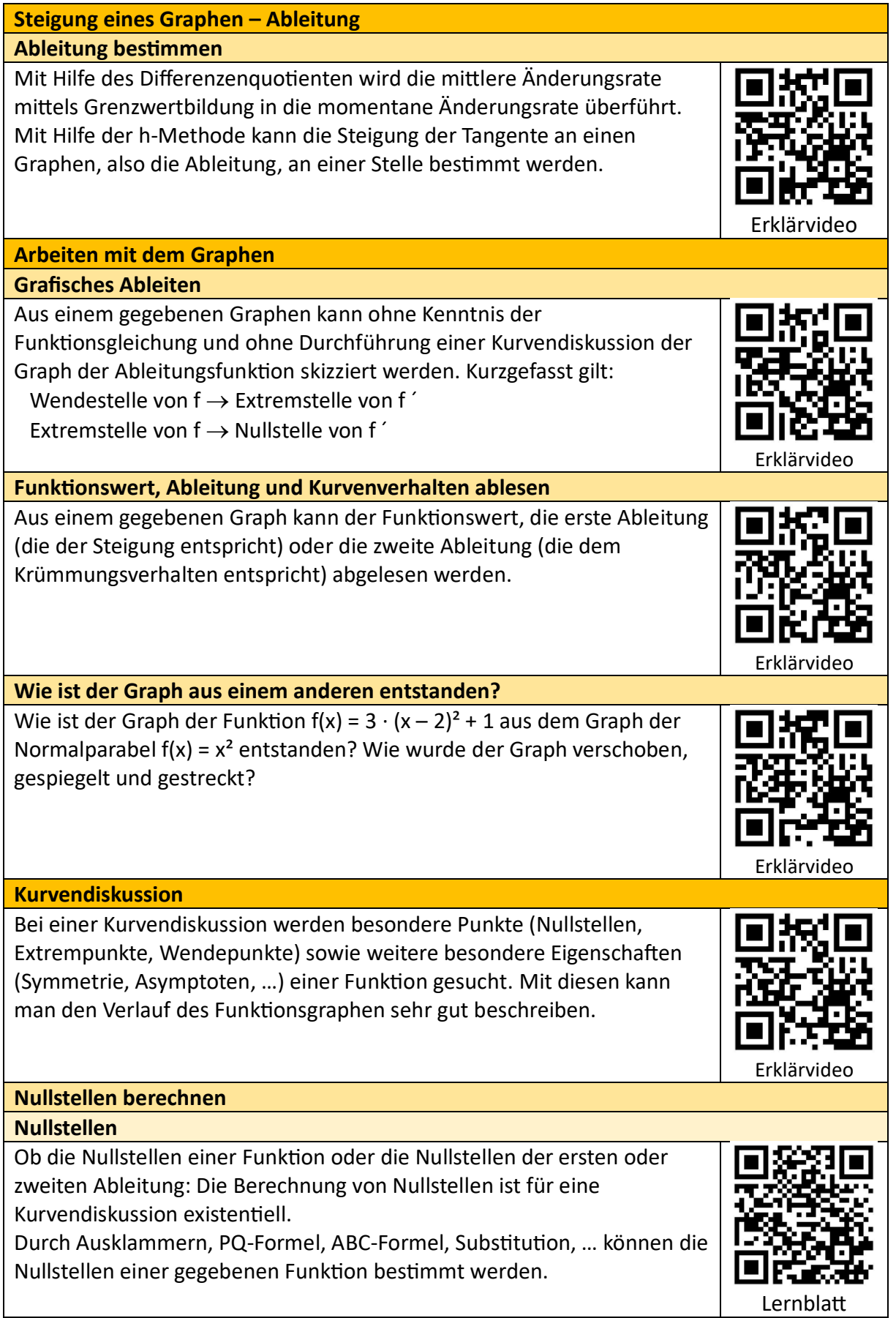

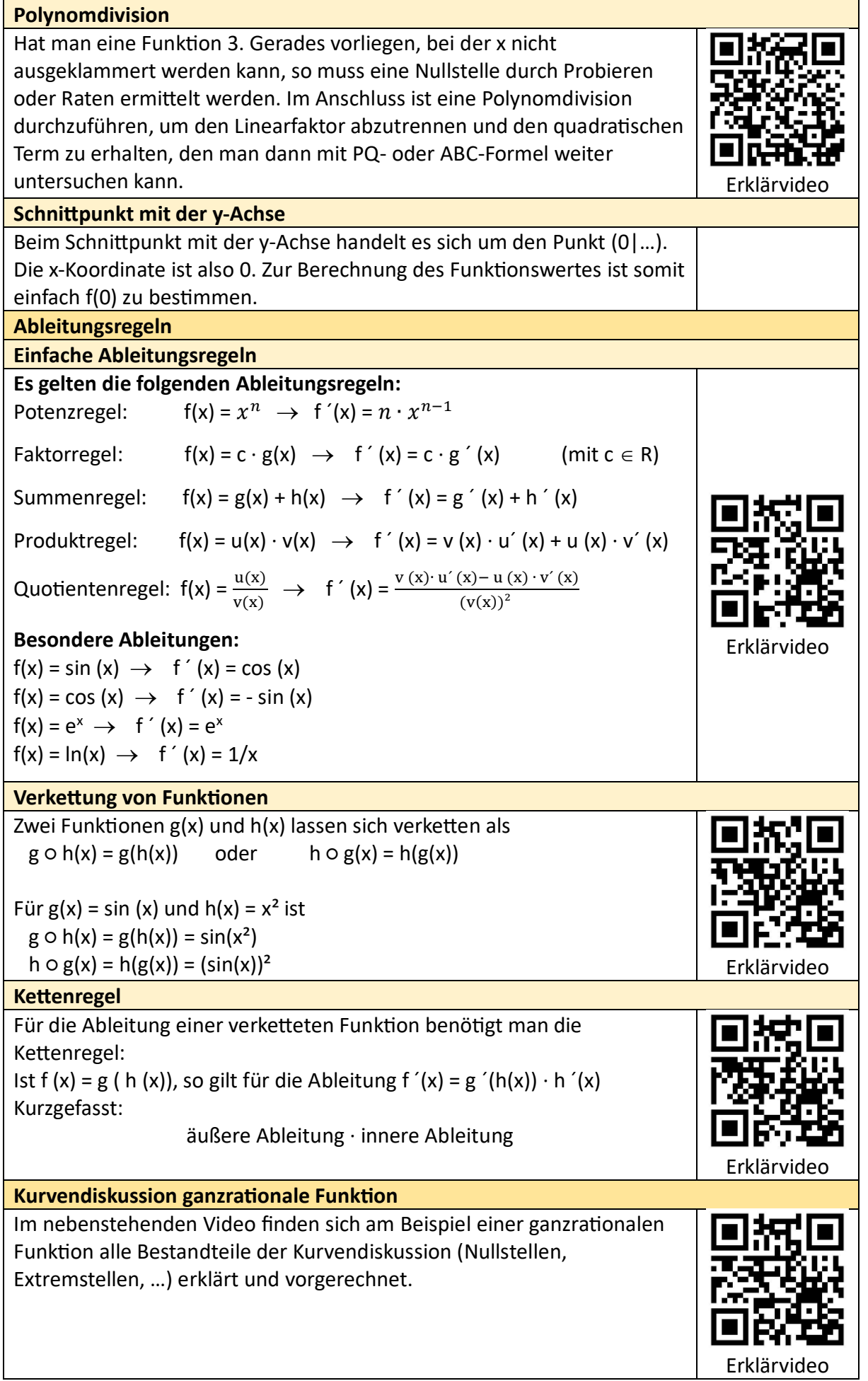

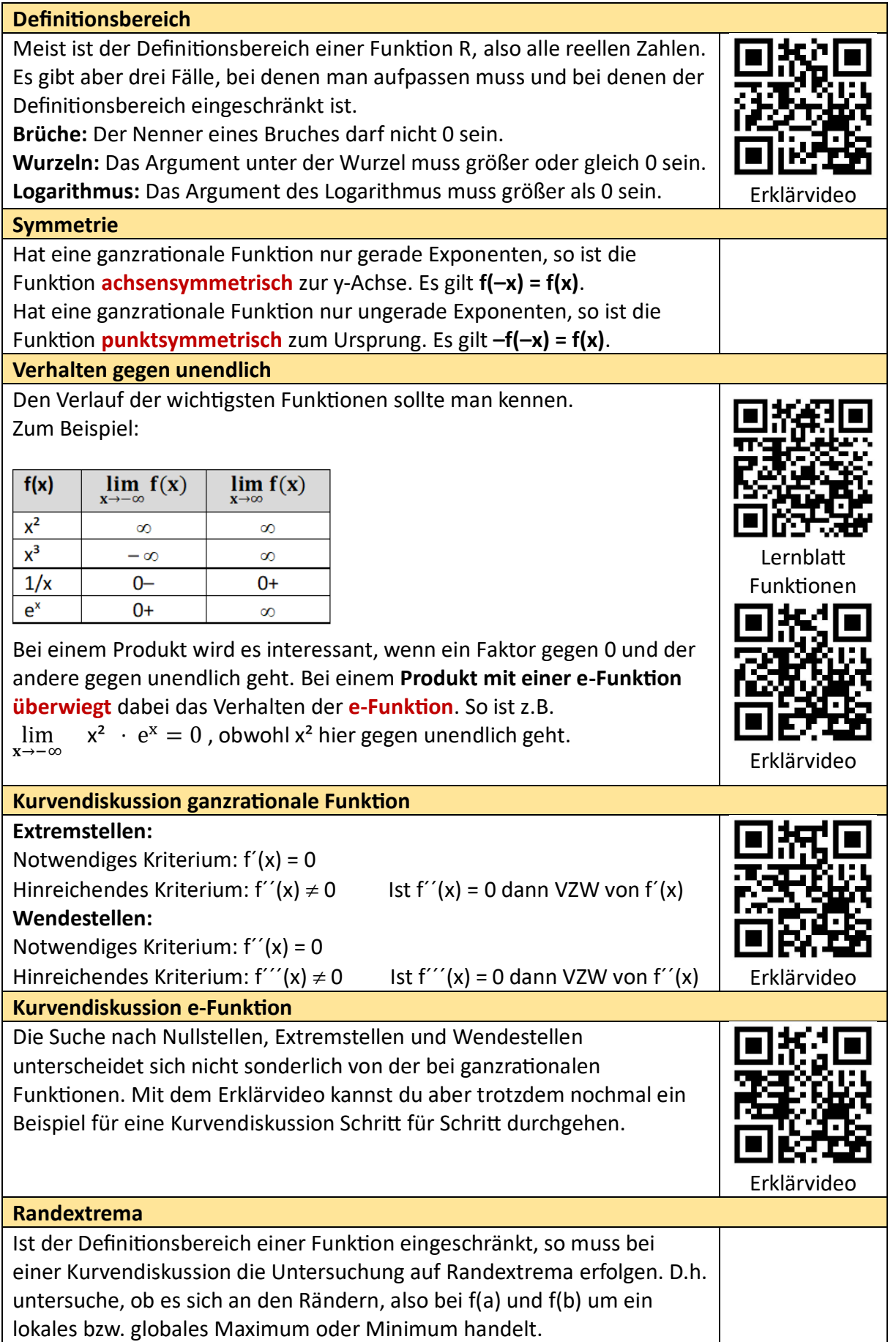

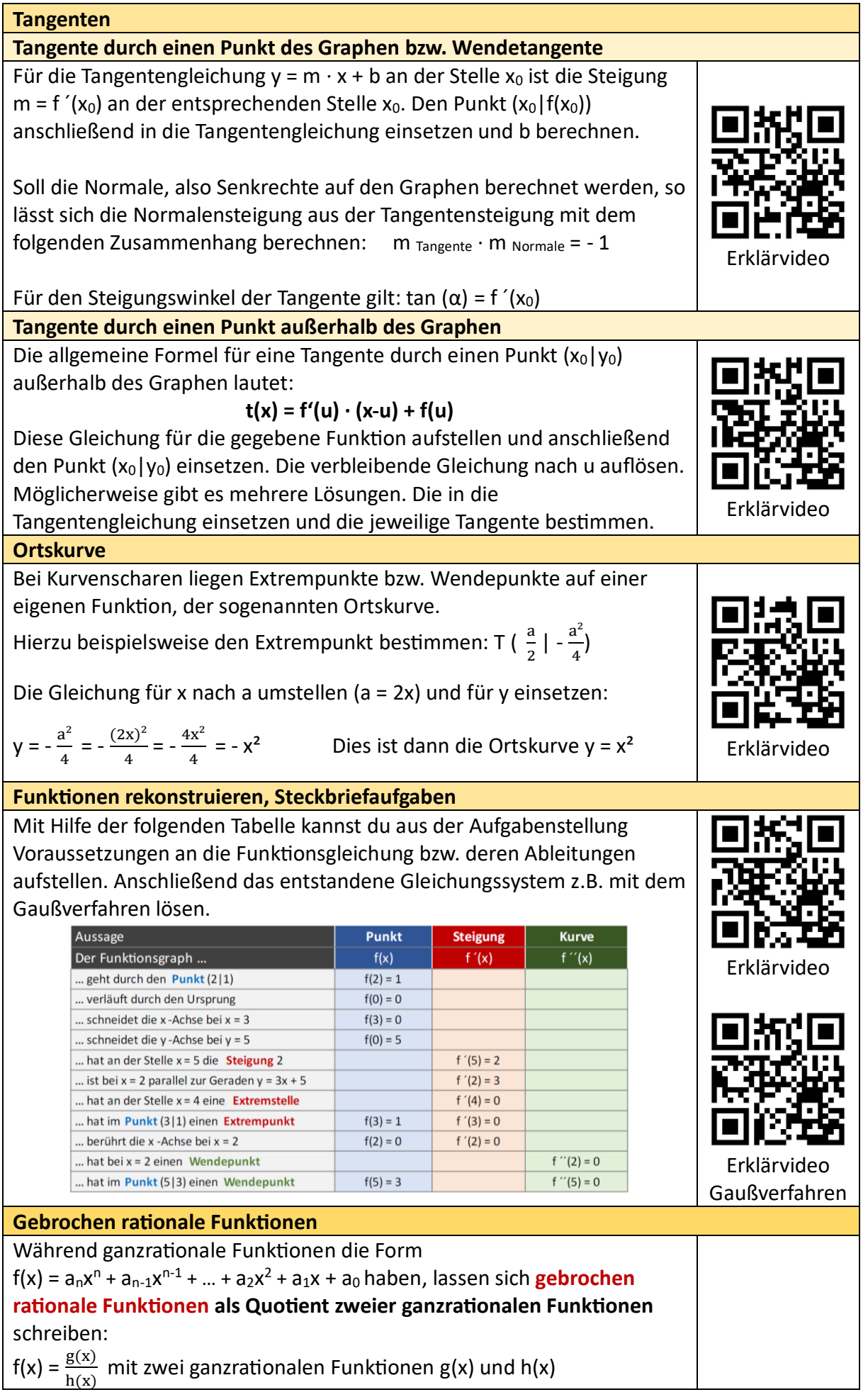

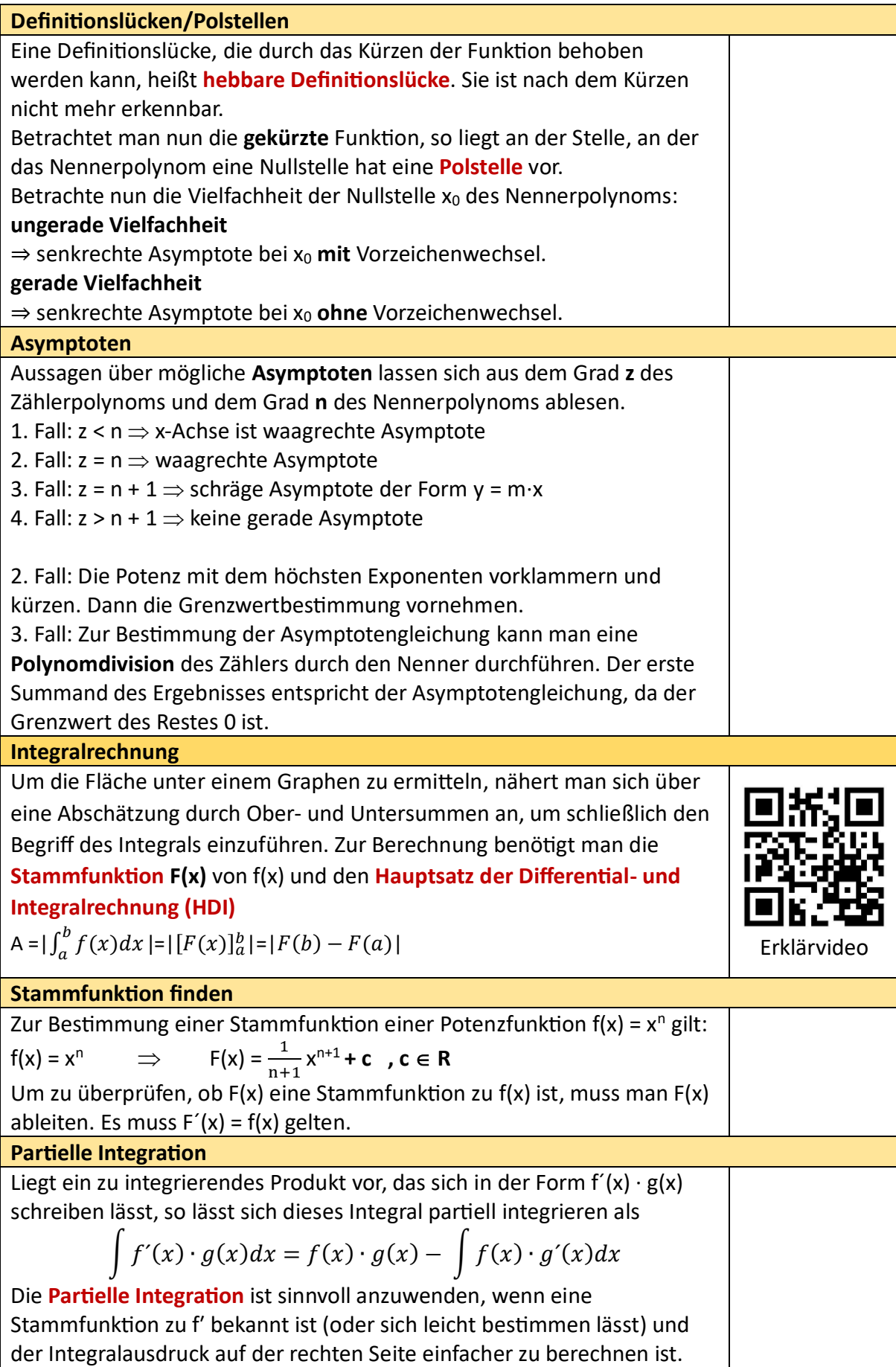

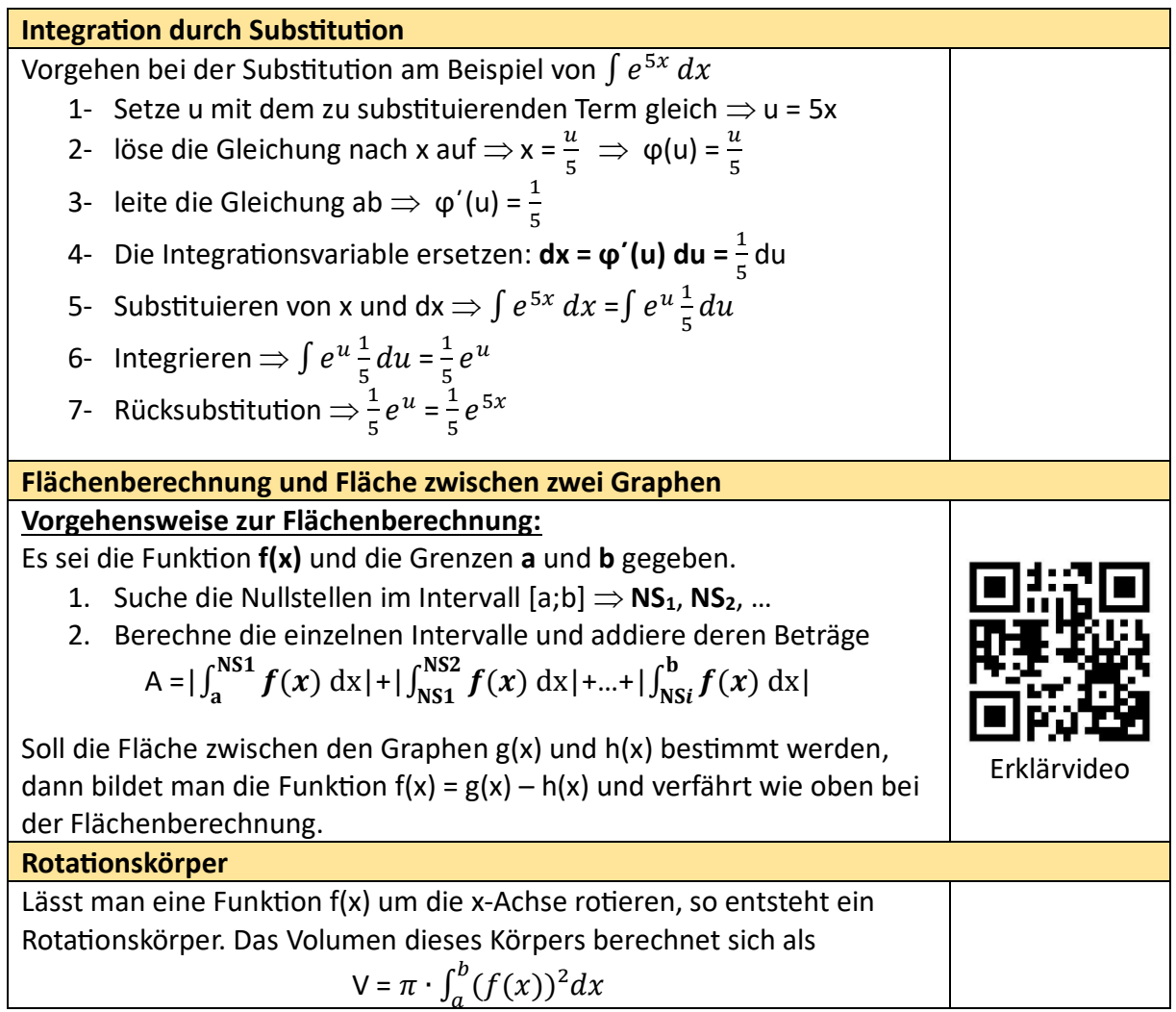